SysMate - Hosts File Walker Crack For Windows 2022 [New]

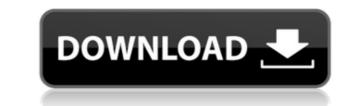

## SysMate - Hosts File Walker Crack+ Free Download [Win/Mac]

SysMate - Hosts File Walker Cracked Accounts, by Gauri Sharma, allows you to change your Hosts file. This is the file that is the responsible of managing your IP address mappings. Overall Impression Interface It's simple and straightforward The application has intuitive and easy-to-use interface Ease of use It's straightforward and easy to use Price It's free Adware, spyware, viruses and trojans are known to cause several headaches and irritations. With a steady rise of these malicious applications in the recent times, it's important to always be on the safe side. Nevertheless, being aware of the risks may not ensure you from getting compromised. Windows 10, despite some improvements, is still a nasty virus carrier and a series of other issues may seem minor, but can turn out to be a severe threat for your system. Be a good listener and do not ignore the warnings of the security tools. Read on to learn about the most common ways to detect Windows 10 viruses. When you visit an infected or suspicious website, your browser may start displaying malicious ads and pop-ups. This might not be that big of a deal, but it's better to be safe than sorry, so you might want to remove suspicious add-ons, cookies, and other malicious tools. This guide will take you through the most common tricks for protecting your PC from unwanted junk: Beware of phishing scams Phishing, also known as social engineering, is an online con that is based on tricking users into thinking that they are going to receive some good news or gift, when in fact it is an attempt to hack into a user's personal information or demands the payment of a fee. Such emails may claim to be from trustworthy sources like banks, online shops, social media or a forum or may use a fake name, making it hard for the victim to identify the genuine sender. The main purpose of phishing is to steal login details and other personal information of the sagements to collect a user's personal information and can be as simple as a single click or as complicated as a scam that requ

## SysMate - Hosts File Walker Torrent For Windows [Latest]

Web macros are dynamically generated HTML and PHP scripts, which are added to an HTML document while the document is being created. This approach allows for some really cool features, including scriptlet support, links to 3rd party sites, RSS, etc. WebMacro Web Hosting Services : WebMacro offers you the lowest cost hosted web server solutions. Our web hosting packages are perfect for small businesses who need to test, prototype, or quickly create a web site. We can setup your hosted web server in just minutes, using a completely interactive web-based interface. Notice: Although we make every effort to present current and accurate data, this information may contain inaccuracies or errors and may not be fully accurate at the time of publication. You should not rely on the information provided and should independently verify the data as needed. The developers and authors of this website expressly disclaim any and all warranties, either express or implied, including the warranties of merchantability and of fitness for a particular purpose, title, non-infringement, accuracy, completeness, timeliness, security, and absence of latent or other defects, errors, or omissions, whether or not previously identified. The views and opinions expressed herein are those of the authors and do not necessarily reflect the views of Cointelegraph.com. Every investment and trading move involves risk, you should conduct your own research when making a decision. This media, including its authors, may have an position in any securities discussed in any of the articles above, which may impact their judgment and reporting. For more information please review our Terms & Conditions, Privacy Policy or Current Report. This article may contain forward-looking statements, including, but not limited to, the risks associated with any software developed and/or discussed herein, in WebMacro Hosting's business, and in the development process. The price of Bitcoin way godwn as the number of Bitcoins in existence is limited, according to Vinny Lingham,

## SysMate - Hosts File Walker Crack+ [32|64bit]

No installation necessary, aside from.NET Framework. Provided that you have.NET Framework installed on your PC, you don't have to set up anything else, so you can save the app files anywhere and just click the executable to launch SysMate - Hosts File Walker. Administrative privileges are required. Alternatively, you can move the files to a removable storage unit to run the utility on any PC directly. It doesn't modify Windows registry settings or create extra files on the disk without your permission, so no traces are left behind after its removal. Simple interface and options The GUI is represented by a normal window with a plain and simple structure that contains an example on how the Hosts file should look like. You can add as many new hosts to the file as you want by specifying the IP address and site (DNS), delete the Hosts file or restore its settings to default, restore the last modified Hosts, as well as back up and restore data. There are no other notable options available here. What are your thoughts on SysMate - Hosts File Walker? Visit my web page on recommended article for more info: SysMate - Hosts File Walker is an approachable and portable software application that facilitates a user-friendly working environment for helping you manage the Hosts file, the one responsible with the IP address mapping. It sports a few powerful options that are simple to figure out by anyone. No installation necessary, aside from.NET Framework Provided that you have.NET Framework installed on your PC, you don't have to set up anything else, so you can save the app files anywhere and just click the executable to launch SysMate - Hosts File Walker. Administrative privileges are required. Alternatively, you can move the files to a removable storage unit to run the utility on any PC directly. It doesn't modify Windows registry settings or create extra files on the disk without your permission, so no traces are left behind after its removal. Simple interface and options The GUI is represented by a normal window with a pl

https://techplanet.today/post/microsoft-toolkit-241-mediafire-1 https://joyme.io/roacalinna https://reallygoodemails.com/tempvensmutto https://techplanet.today/post/rapidex-dtp-course-book-free-download-best https://techplanet.today/post/rapidex-dtp-course-book-free-download-best https://techplanet.today/post/artlantis-studio-417-32-bit-crack-link https://techplanet.today/post/artlantis-studio-417-32-bit-crack-link https://techplanet.today/post/rhinogold-5-7-crack-14-hot https://techplanet.today/post/hd-online-player-khamoshiyan-hindi-720p-free-download-best https://joyme.io/consdeukimmi https://techplanet.today/post/wargame-red-dragon-cheat-codes-link https://joyme.io/primspecqruesu https://techplanet.today/post/ptlens-89-serial-key

### What's New In?

Hosts File Walker is a tool for managing the Hosts file and viewing the mappings of IP addresses. It is a handy utility that creates easy.TXT document from your Hosts file. It is in addition to the standard Windows task manager interface. It can make easy to manage your Hosts file. It is a tool for viewing Hosts file contents and for adding or removing IP addresses from the Hosts file. It will not change the.REG file and it will not change the.INI file either. Download: Hosts File Walker Remove Torrents, Topsites, Socks, etc... faster than ever Zilla Firefox gives you the tools you need to be the Webmaster. Enjoy: 1. Reduce time to finish a torrent 2. View more websites at the same time 3. View blocked sites from your Internet providers 4. View your history & bookmarks 5. Manage your cache and more Don't forget to try it yourself! \* Requires Zilla 1.5.1 (for Internet Explorer 8 or Firefox 1.5) Remove Torrents, Topsites, Socks, etc... faster than ever Zilla Firefox gives you the tools you need to be the Webmaster. Enjoy: 1. Reduce time to finish a torrent 2. View more websites at the same time 3. View blocked sites from your Internet providers 4. View your history & bookmarks 5. Manage your cache and more Don't forget to try it yourself! \* Requires Zilla 1.5.1 (for Internet Explorer 8 or Firefox 1.5) Automatic Url to finish a torrent 2. View more websites at the same time 3. View blocked sites from your Internet providers 4. View your history & bookmarks 5. Manage your cache and more Don't forget to try it yourself! \* Requires Zilla 1.5.1 (for Internet Explorer 8 or Firefox 1.5) Automatic Url Resolver Description: Complete URL (Web or Image) Finder lets you locate all the URLs available at a given address. This simple to use and easy to implement tool will find all the URLs (Web pages) and images linked to a web address. Download: Torrent Finder will be tisplayed in a list. After you select a torrent from the list, you can download it right away. Torrent Finder will be displayed in a list. After you select a tor

# **System Requirements:**

Minimum: OS: Windows XP (32-bit or 64-bit), Windows 7 (32-bit or 64-bit) Windows XP (32-bit or 64-bit), Windows 7 (32-bit or 64-bit) Processor: Intel Pentium 4 or equivalent Intel Pentium 4 or equivalent Memory: 256 MB RAM 256 MB RAM Graphics: DirectX 9 graphics device w/ 256 MB RAM DirectX 9 graphics device w/ 256 MB RAM DirectX 9 graphics device w/ 128 MB RAM DirectX 9 graphics

#### Related links:

https://contabeissemsegredos.com/wp-content/uploads/2022/12/Newton\_039s\_Interpolation\_\_For\_Windows\_Latest.pdfhttps://xtc-hair.com/cdx-esafefile-1-64-crack-lifetime-activation-code/https://ijaa.tn/wp-content/uploads/2022/12/caramo.pdfhttps://modebatik.com/wp-content/uploads/2022/12/DICOM-viewer.pdfhttps://www.riobrasilword.com/2022/12/12/msi-to-executable-converter-3264bit-april-2022/https://dentistbangsar.com/wp-content/uploads/2022/12/SimplePercussion-Crack-Product-Key-Free-Download-WinMac-Updated-2022.pdfhttps://thesmokymtnlife.com/wp-content/uploads/2022/12/Iades-Image-Converter-With-Keygen.pdfhttps://broadcastking.com/wp-content/uploads/2022/12/ICapture\_Crack\_License\_Keygen\_3264bit.pdfhttps://omidsoltani.ir/wp-content/uploads/2022/12/IAdobe-Captivate-Crack-Free-X64-Latest-2022.pdf